## Control 2. Computación I

Jose M. Soler Universidad Autónoma de Madrid

8 de marzo de 2021

1. Escribir un programa volumeSphereND.m que calcule el volumen de una esfera de radio unidad en  $n_d$  dimensiones, por el método de Monte Carlo, con la siguiente interfaz:

```
function [vol,err] = volumeSphereND(nd,np,ns)
% Finds the volume of a sphere of unit radius in nd dimensions
% by the Montecarlo method
% Input:
% nd : number of spacial dimensions
% np : number of random points per sample
% ns : number of samples used to calculate err
% Output:
% vol : sphere volume
% err : statistical error in vol, taken as the standard
% deviation of the ns samples divided by sqrt(ns-1)
```
Comprobar que da el resultado correcto para  $n_d = 1, 2, 3$  y obtener el valor para  $n_d = 4$  (3) puntos). Nota: en caso necesario, eliminar los argumentos ns de entrada y err de salida.

2. Dos masas de 1.0 y 0.5 kg, que pueden moverse en el plano  $x, y$ , están colgadas del techo y unidas por muelles tal como indica la figura. De esta forma, las fuerzas son

$$
\mathbf{f}_1 = -k_1(\mathbf{r}_1 - \mathbf{r}_1^h) - k_2(\mathbf{r}_1 - \mathbf{r}_2^h) - k_4(\mathbf{r}_1 - \mathbf{r}_2) + m_1 \mathbf{g} - c_f \mathbf{v}_1
$$
  
\n
$$
\mathbf{f}_2 = -k_4(\mathbf{r}_2 - \mathbf{r}_1) - k_3(\mathbf{r}_2 - \mathbf{r}_3^h) + m_2 \mathbf{g} - c_f \mathbf{v}_2
$$
\n(1)

siendo  $\mathbf{r}_i^h = [-1; 3], [0; 3], [1; 3]$  m las posiciones de los ganchos del techo,  $k_i = 6.0, 5.0, 3.0, 4.0$  $N/m$  las constantes de los muelles,  $g = [0;-9.8] \text{ m/s}^2$  el vector de aceleración de la gravedad, y  $c_f = 0.5$  kg/s el coeficiente de fricción con el aire.

En un programa hangingMasses.m, definir dos matrices  $K(im,jm)$  y  $f0(ixy, im)$  tales que  $f = -r * K + f0$  (para  $\mathbf{v} = 0$ ) siendo  $r(ixy, im)$  y  $f(ixy, im)$  las coordenadas y las fuerzas de las dos masas, donde el índice  $ixy =1:2$  se refiere a la coordenada  $(x \circ y)$  y el índice  $im =1:2$  se refire a la masa. Resolver la ecuación matricial  $\mathbf{f} = 0$  (con  $\mathbf{v} = 0$ ) para calcular las posiciones r de equilibrio de las masas y escribirlas en la línea de comandos. (3 puntos)

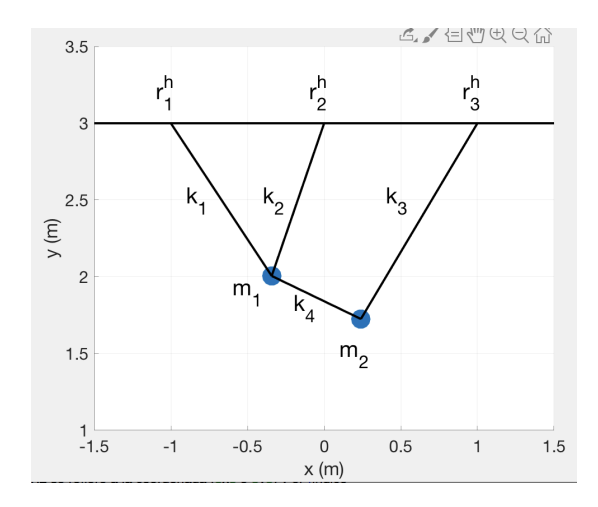

- Usando las constantes K y  $f_0$  definidas previamente, definir una función anónima (o "inline") que devuelva la fuerza sobre las dos masas en función de  $(r, v, t)$ . Alternativamente, puede escribirse como una función de Matlab, en un fichero force.m. (1 punto)
- Con posiciones iniciales  $\mathbf{r}_1 = [-0.5; 2.5]$  y  $\mathbf{r}_2 = [0.5; 2.5]$  m y velocidades iniciales nulas, llamar a la función newtonRK de clase para integrar la trayectoria de las masas durante  $t_{max} = 10$  s con un intervalo  $dt = 0.1$  s. Escribir las posiciones finales en la línea de comandos, comprobando que son cercanas a las de equilibrio. (2 puntos)
- Representar la trayectoria como una "película", con un plot en cada instante de las dos masas y de rectas representando los cuatro muelles, incluyendo después un  $pause(dt)$ . Especificar con axis una ventana fija durante todos los "plots". (1 punto).

## Notas:

- Los programas deben estar documentados en inglés y no deben escribir nada que no se pida.
- Las figuras deben incluir etiquetas en cada eje.
- Enviar los ficheros volumeSphereND.m,, y hangingMasses.m a jose.soler@uam.es antes de terminar el examen.
- Para cada función y programa, se valorará:
	- 1. Que tenga la interfaz que se pide, y haga lo que se pide sin errores.
	- 2. Que esté bien documentado.
	- 3. Que esté programado de forma sencilla y fácil de entender.